## MC542

## Organização de Computadores Teoria e Prática

## 2007 Prof. Paulo Cesar Centoducatteducatte@ic.unicamp.brwww.ic.unicamp.br/~ducatte

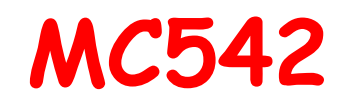

# Circuitos Lógicos

## VHDLFlip-Flops, Registradores, Máquinas de Estados

#### Título do Capítulo Abordado Sumário

- $\bullet$ Instanciação de um FF D da Biblioteca
- •Gated D latch
- •Flip-Flop D
- Flip-Flop D Usando Wait Until •
- •Flip-Flop D com Reset Assíncrono
- •Flip-Flop D com Reset Síncrono
- •Módulo lpm\_shiftreg
- Registrador de 8 bits com Clear Assíncrono•
- Registrador de N bits com Clear Assíncrono•
- •Flip-flop D com um mux 2:1 na entrada <sup>D</sup>
- Shift Register Usando muxdff como Componente•
- $\bullet$ Shift Register Código Alternativo
- Registrador N bits com Saída Tri-state•
- •Código VHDL para FSM de Moore
- Código VHDL para FSM de Mealy•

#### Instanciação de um FF D da Biblioteca

**LIBRARY ieee;USE ieee.std\_logic\_1164.all;LIBRARY altera; USE altera.maxplus2.all;** 

**ENTITY flipflop IS**  PORT ( D, Clock : IN STD\_LOGIC; **Resetn, Presetn : IN STD\_LOGIC; Q : OUT STD\_LOGIC ); END flipflop;** 

**ARCHITECTURE Structure OF flipflop IS BEGIN**

 **dff\_instance: dff PORT MAP ( D, Clock, Resetn, Presetn, Q ); END Structure;**

## Gated D latch

**LIBRARY ieee; USE ieee.std\_logic\_1164.all;** 

**ENTITY latch IS PORT ( D, Clk : IN STD\_LOGIC; Q : OUT STD\_LOGIC); END latch;**

```
ARCHITECTURE Behavior OF latch IS BEGIN
PROCESS ( D, Clk ) 
   BEGIN
IF Clk ='1' THEN 
          Q \leq D;
       END IF; END PROCESS; END Behavior;
```
# Flip-Flop D

**LIBRARY ieee; USE ieee.std\_logic\_1164.all;** 

**ENTITY flipflop IS PORT ( D, Clock : IN STD\_LOGIC; Q : OUT STD\_LOGIC); END flipflop;**

```
ARCHITECTURE Behavior OF flipflop IS 
BEGIN
PROCESS ( Clock ) BEGIN IF Clock'EVENT AND Clock = '1' THEN 
          Q \leq D;
      END IF; END PROCESS; END Behavior;
```
## Flip-Flop D Usando Wait Until

```
LIBRARY ieee; USE ieee.std_logic_1164.all; ENTITY flipflop IS 
   PORT (D, Clock : IN STD_LOGIC; Q : OUT STD_LOGIC ); END flipflop; ARCHITECTURE Behavior OF flipflop IS 
BEGIN
PROCESSBEGIN
WAIT UNTIL Clock'EVENT AND Clock = '1';Q \leq D;
   END PROCESS; END Behavior;
```
## Flip-Flop D com Reset Assíncrono

**LIBRARY ieee; USE ieee.std\_logic\_1164.all;** 

**ENTITY flipflop IS PORT ( D, Resetn, Clock : IN STD\_LOGIC; Q : OUT STD\_LOGIC); END flipflop;**

```
ARCHITECTURE Behavior OF flipflop IS 
BEGIN
PROCESS ( Resetn, Clock ) BEGIN IF Resetn = '0' THEN Q \leq V:
       ELSIF Clock'EVENT AND Clock = '1' THEN 
           Q \leq D;
       END IF; END PROCESS;END Behavior;
```
## Flip-Flop D com Reset Síncrono

**LIBRARY ieee; USE ieee.std\_logic\_1164.all;** 

**ENTITY flipflop IS**  PORT (D, Resetn, Clock : IN STD\_LOGIC; **Q : OUT STD\_LOGIC); END flipflop;**

**ARCHITECTURE Behavior OF flipflop IS BEGIN PROCESSBEGIN WAIT UNTIL Clock'EVENT AND Clock = '1';IF Resetn = '0' THEN**  $Q \leq 0$ ; **ELSE**  $Q \leq D$ ; **END IF; END PROCESS;END Behavior;** 

## Módulo lpm\_shiftreg

**LIBRARY ieee; USE ieee.std\_logic\_1164.all; LIBRARY lpm;USE lpm.lpm\_components.all;**

#### **ENTITY shift IS**

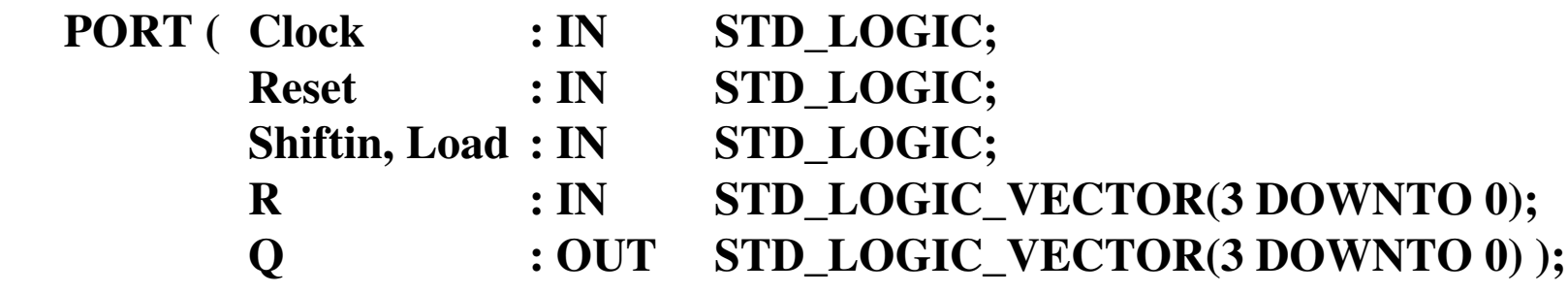

**END shift;**

#### **ARCHITECTURE Structure OF shift ISBEGIN**

**instance: lpm\_shiftreg**

#### **GENERIC MAP (LPM\_WIDTH => 4, LPM\_DIRECTION => "RIGHT")**

**PORT MAP (data => R, clock => Clock, aclr => Reset,**

 $\text{load} \Rightarrow \text{Load}, \text{shift} \Rightarrow \text{Shift} \Rightarrow \text{q} \Rightarrow \text{Q};$ 

**END Structure;**

### Registrador de 8 bits com Clear Assíncrono

**LIBRARY ieee;USE ieee.std\_logic\_1164.all;**

**ENTITY reg8 IS**PORT (D **PORT ( PORT ) EXAMPLE ( DOWNTO 0); Resetn, Clock : IN STD\_LOGIC;Q : OUT STD\_LOGIC\_VECTOR(7 DOWNTO 0) );**

```
END reg8;
```

```
ARCHITECTURE Behavior OF reg8 ISBEGIN
PROCESS ( Resetn, Clock )BEGIN
IF Resetn = '0' THEN
Q <= "00000000";ELSIF Clock'EVENT AND Clock = '1' THENQ \leq D;
       END IF;END PROCESS;END Behavior;
```
#### Registrador de N bits com Clear Assíncrono

LIBRARY ieee;

```
MC542
USE ieee.std_logic_1164.all;ENTITY regn IS
GENERIC ( N : INTEGER := 16 );
PORT (D : IN STD_LOGIC_VECTOR(N-1 DOWNTO 0);
        Resetn, Clock : IN STD_LOGIC;Q : OUT STD_LOGIC_VECTOR(<mark>N-1</mark> DOWNTO 0) );
END regn;ARCHITECTURE Behavior OF regn ISBEGIN
PROCESS ( Resetn, Clock )BEGIN
IF Resetn = '0' THEN
Q <= (OTHERS => '0');
ELSIF Clock'EVENT AND Clock = '1' THENQ \leftarrow D;
       END IF;
END PROCESS;END Behavior;
```
#### Flip-flop D com um mux 2:1 na entrada <sup>D</sup>

```
LIBRARY ieee;
USE ieee.std_logic_1164.all;ENTITY muxdff IS
PORT ( D0, D1, Sel, Clock : IN STD_LOGIC;
          Q : OUT STD_LOGIC );
END muxdff;ARCHITECTURE Behavior OF muxdff ISBEGIN
PROCESSBEGIN
WAIT UNTIL Clock'EVENT AND Clock = '1';
      IF Sel ='0' THENQ \leq D0;
      ELSEQ \le D1;
      END IF;
END PROCESS;END Behavior;
```
## Shift RegisterUsando muxdff como Componente

```
MC542LIBRARY ieee;
USE ieee.std_logic_1164.all;ENTITY shift4 ISPORT (R
                    : IN STD_LOGIC_VECTOR(3 DOWNTO 0);
         L, w, Clock : IN STD_LOGIC;
Q : BUFFER STD_LOGIC_VECTOR(3 DOWNTO 0));
END shift4;ARCHITECTURE Structure OF shift4 ISCOMPONENT muxdff
PORT ( D0, D1, Sel, Clock : IN STD_LOGIC;
Q : OUT STD_LOGIC );END COMPONENT;BEGIN
Stage3: muxdff PORT MAP ( w, R(3), L, Clock, Q(3) );
   Stage2: muxdff PORT MAP ( Q(3), R(2), L, Clock, Q(2) );
   Stage1: muxdff PORT MAP ( Q(2), R(1), L, Clock, Q(1) );
   Stage0: muxdff PORT MAP ( Q(1), R(0), L, Clock, Q(0) );
END Structure;
```

```
Shift RegisterLIBRARY ieee;<br>USE ieee.std_logic_1164.all;      Código Alternativo<br>ENTITY shift4 IS

PORT ( R : IN STD_LOGIC_VECTOR(3 DOWNTO 0);Clock : IN STD_LOGIC;STD LOGIC:
          L, w : IN

Q : BUFFER STD_LOGIC_VECTOR(3 DOWNTO 0) );END shift4;ARCHITECTURE Behavior OF shift4 ISBEGIN
PROCESSBEGIN
WAIT UNTIL Clock'EVENT AND Clock = '1';
       IF L = '1' THEN
          Q \leftarrow R:
       ELSEQ(0) <= Q(1);

Q(1) <= Q(2); Q(2) <= Q(3);
          Q(3) <= w;
       END IF;
END PROCESS;
```
END Behavior;

### Registrador N bits com Saída Tri-state

```
LIBRARY ieee;
USE ieee.std_logic_1164.all;ENTITY trin IS
GENERIC ( N : INTEGER := 8 );
PORT ( X : IN STD_LOGIC_VECTOR(N-1 DOWNTO 0);
         E : IN STD_LOGIC;
         F : OUT STD_LOGIC_VECTOR(N-1 DOWNTO 0) );
END trin;
```

```
ARCHITECTURE Behavior OF trin ISBEGIN
F <= (OTHERS => 'Z') WHEN E = '0' ELSE X;END Behavior;
```
#### Projeto de Máquina de Estados Exemplo:

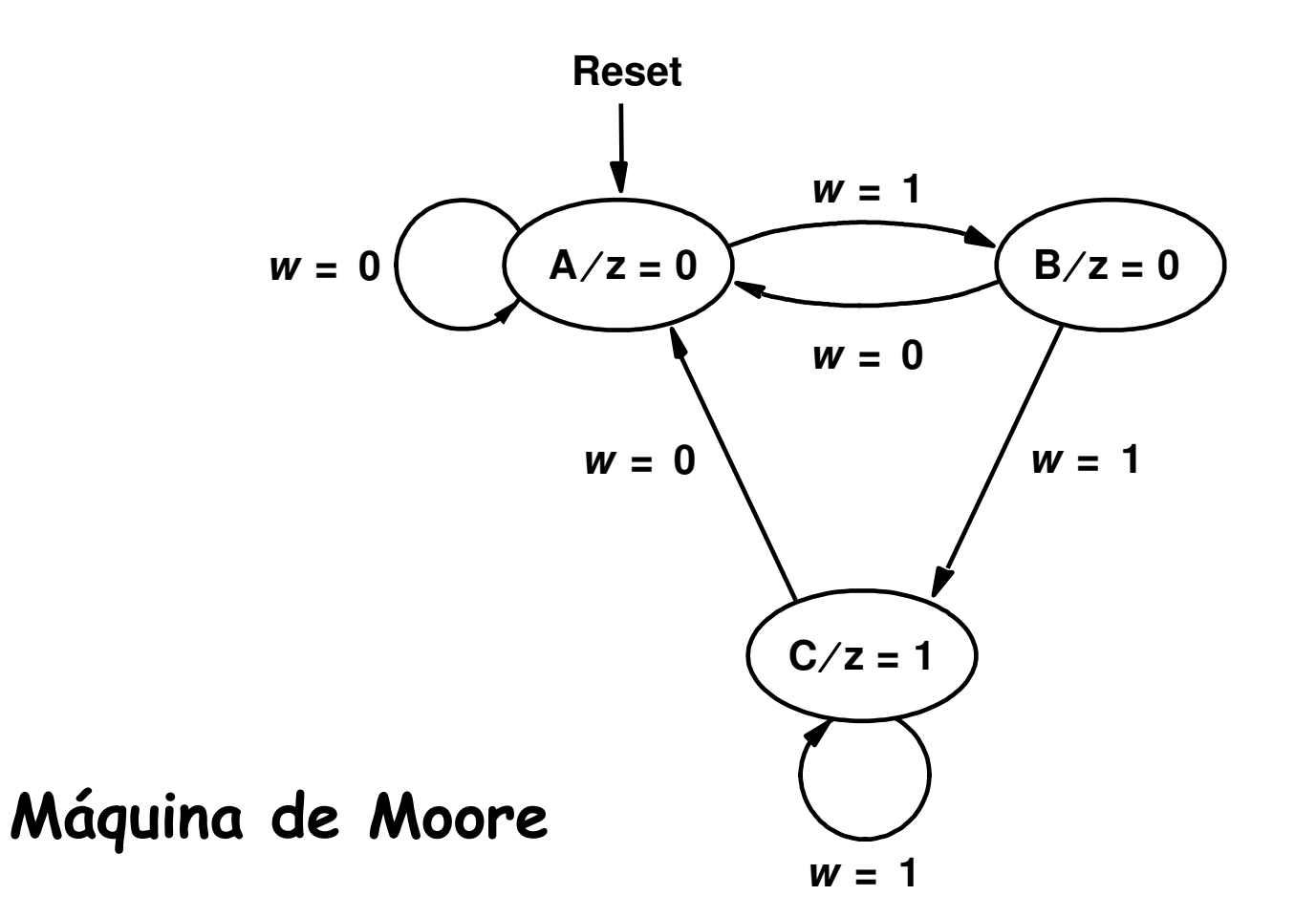

#### Projeto de Máquina de Estados Exemplo:

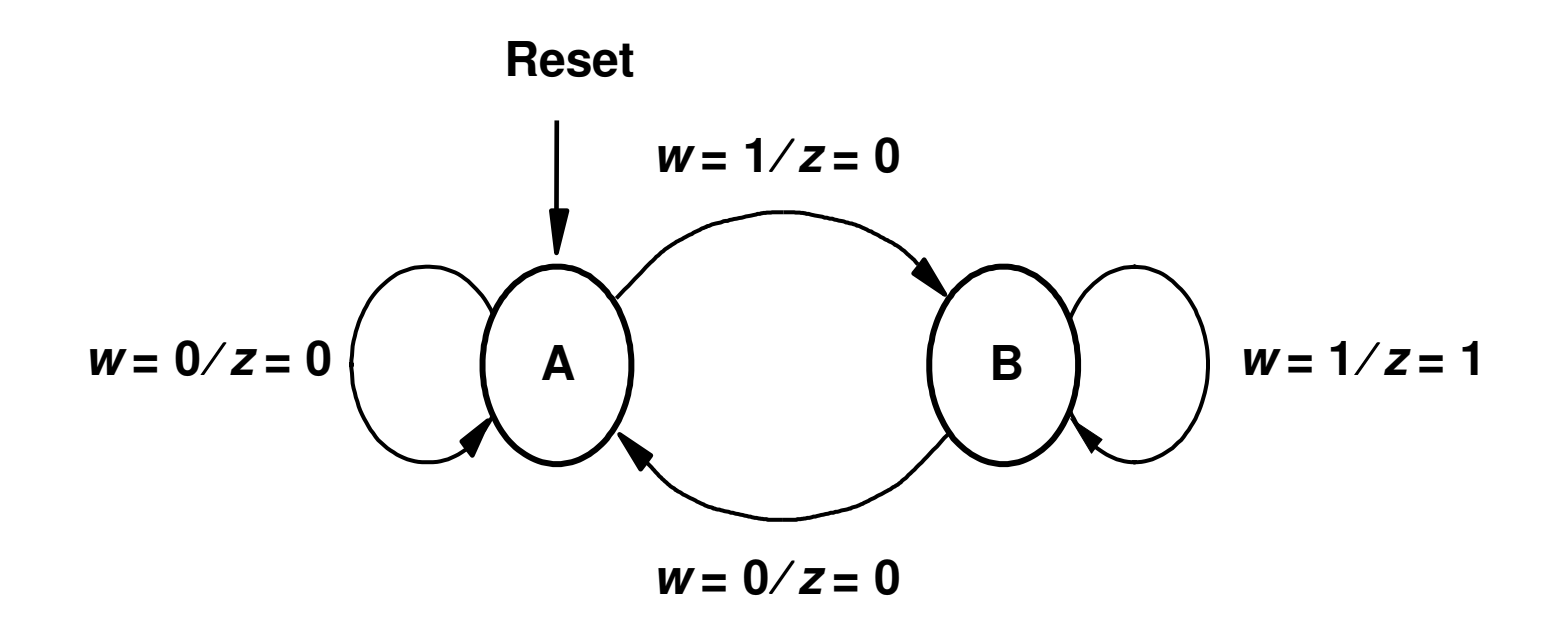

#### Máquina de Mealy

## FSM de Moore

```
USE ieee.std_logic_1164.all;ENTITY simple ISPORT (Clock, Resetn, w : IN STD_LOGIC;
z : OUT STD_LOGIC );
END simple;ARCHITECTURE Behavior OF simple ISTYPE State_type IS (A, B, C); -- Tipo Enumerado para-- definir os Estados
  SIGNAL y : State_type;BEGINPROCESS ( Resetn, Clock )BEGINIF Resetn ='0' THEN -- A é o estado inicial
      y <= A;
ELSIF (Clock'EVENT AND Clock = '1') THEN
```
con't ...

## FSM de Moore

```
CASE y IS
WHEN A =>
IF w = '0' 
THEN y <= A;
ELSE y <= B;END IF;
WHEN B =>
IF w = '0' 
THEN y <= A;
ELSE y <= C;END IF;
WHEN C =>
IF w = '0' 
THEN y <= A;
ELSE y <= C;END IF;
END CASE;END IF;
END PROCESS;
z <= '1' WHEN y = C ELSE '0';END Behavior;
```
#### FSM de Moore - Simulação

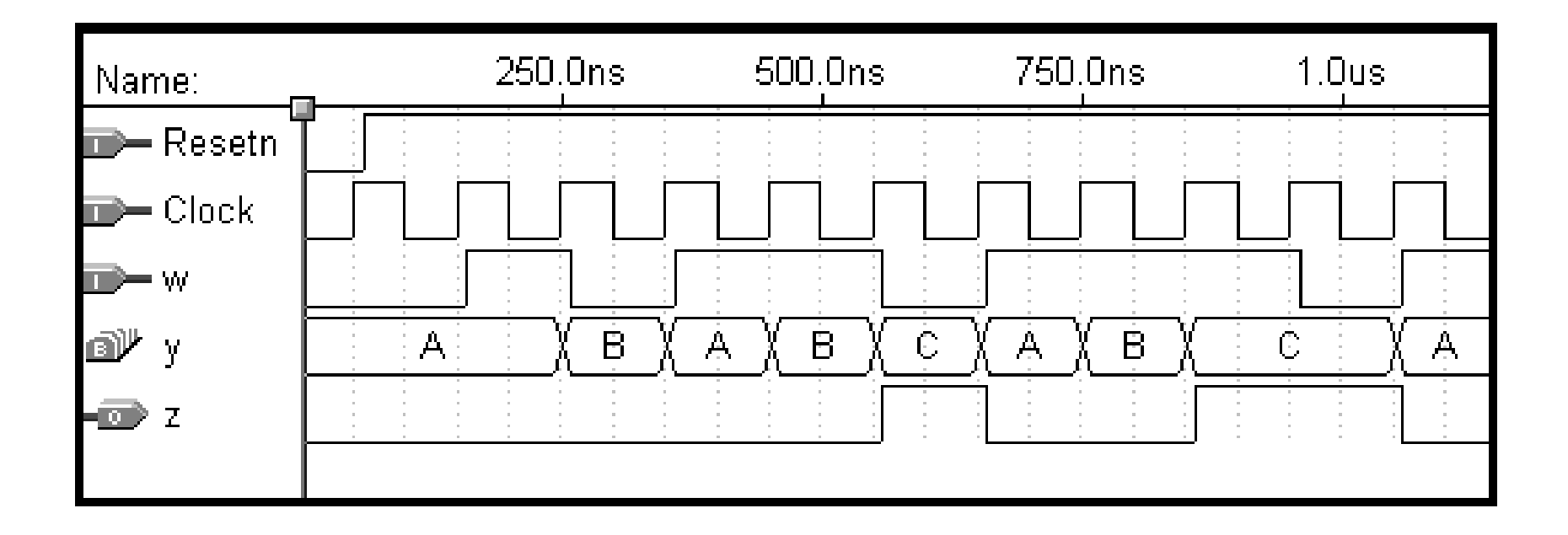

#### FSM de Moore - Simulação

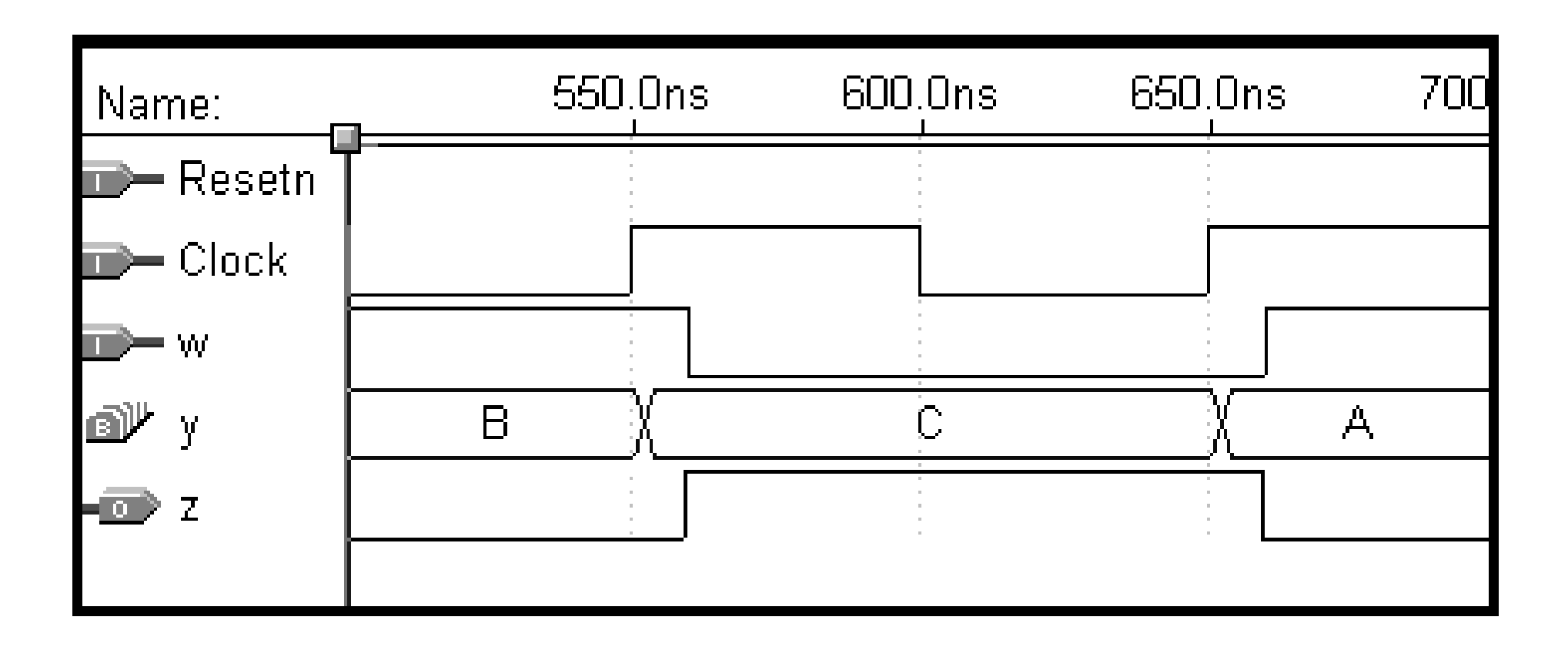

## FSM de MooreSimulação

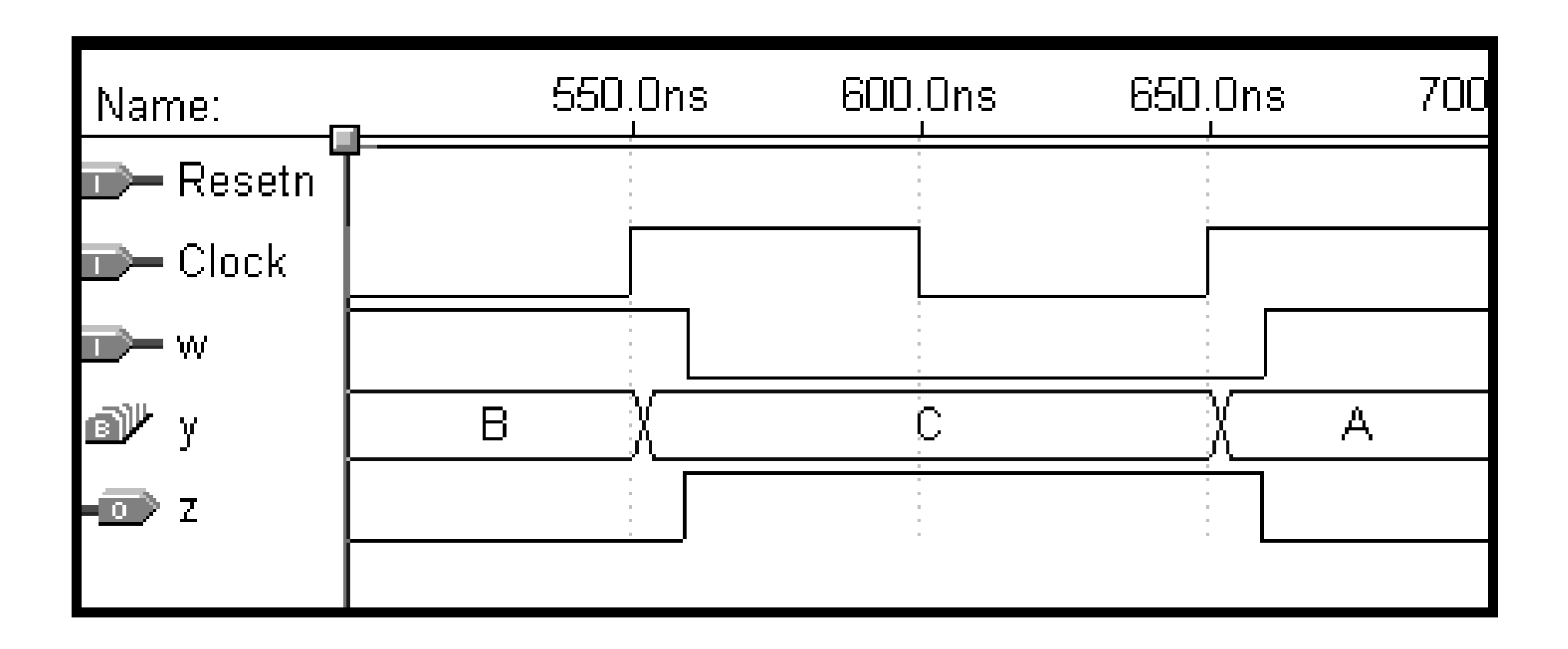

## FSM de MooreCodificação Alternativa (2 processos)

USE ieee.std\_logic\_1164.all;

ENTITY simple IS PORT (Clock, Resetn, w : IN STD\_LOGIC;z : OUT STD\_LOGIC ); END simple;

ARCHITECTURE Behavior OF simple ISTYPE State\_type IS (A, B, C);

SIGNAL y\_present, y\_next : State\_type;

## FSM de MooreCodificação Alternativa (2 processos)

```
BEGINPROCESS (w, y_present )
  BEGINCASE y_present IS
WHEN A =>
IF w = '0' THEN
y_next <= A;
                   ELSE
y_next <= B;
                   END IF;WHEN B = >
IF w = '0' THEN
y_next <= A;
                   ELSE
y_next <= C;
                   END IF;
```

```
FSM de Moore
Codificação Alternativa (2 processos)
          WHEN C = >
IF w = '0' THENy_next <= A;
                ELSE
y_next <= C;
                END TF;
   END CASE;
END PROCESS;PROCESS (Clock, Resetn)BEGINIF Resetn ='0' THENy_present <= A;
   ELSIF (Clock'EVENT AND Clock = '1') THENy_present <= y_next;
   END IF;
END PROCESS;z \leq 1' WHEN y_present = C ELSE '0';
```
END Behavior;

## O Usuário Especificando a Atribuição de Estados

ARCHITECTURE Behavior OF simple IS

TYPE State\_TYPE IS (A, B, C);

ATTRIBUTE ENUM\_ENCODING : STRING;

ATTRIBUTE ENUM\_ENCODING OF State\_type : TYPE IS "00 01 11";

SIGNAL y\_present, y\_next : State\_type; BEGIN

con't ...

```
LIBRARY ieee;
USE ieee.std_logic_1164.all;ENTITY simple IS
PORT ( Clock, Resetn, w : IN STD_LOGIC;
             z : OUT STD_LOGIC );
END simple;ARCHITECTURE Behavior OF simple IS
SIGNAL y_present, y_next : STD_LOGIC_VECTOR(1 DOWNTO 0);
      CONSTANT A : STD_LOGIC_VECTOR(1 DOWNTO 0) := "00";
CONSTANT B : STD_LOGIC_VECTOR(1 DOWNTO 0) := "01";
CONSTANT C : STD_LOGIC_VECTOR(1 DOWNTO 0) := "11";BEGIN
      PROCESS ( w, y_present )
      BEGINCASE y_present IS
WHEN A =>
IF w = '0' THEN y_next <= A;
                           ELSE y\_next \leq B;
                           END IF;
```
… con't

```
WHEN B = \infty
IF w = '0' THEN y_next <= A;
                             ELSE y\_next \leq C;
                             END IF;WHEN C = >
IF w = '0' THEN y_next <= A;
                             ELSE y\_next \leq C;
                             END IF;
WHEN OTHERS =>
y_next <= A;
              END CASE;END PROCESS;PROCESS ( Clock, Resetn )
       BEGINIF Resetn ='0' THEN
y_present <= A;
              ELSIF (Clock'EVENT AND Clock = '1') THENy_present <= y_next;
              END IF;END PROCESS;
z <= '1' WHEN y_present = C ELSE '0';
END Behavior;
```

```
FSM de Mealy LIBRARY ieee; USE ieee.std_logic_1164.all;
ENTITY mealy IS
PORT (Clock, Resetn, w : IN STD_LOGIC;z : OUT STD_LOGIC );
END mealy;ARCHITECTURE Behavior OF mealy ISTYPE State_type IS (A, B);
      SIGNAL y : State_type;BEGINPROCESS ( Resetn, Clock )BEGINIF Resetn ='0' THENy \leq A;

ELSIF (Clock'EVENT AND Clock = '1') THENCASE y IS
WHEN A =>
IF w = '0' THEN y <= A;ELSE y \leq B;
                                 END IF;
```
… con't

## FSM de Mealy

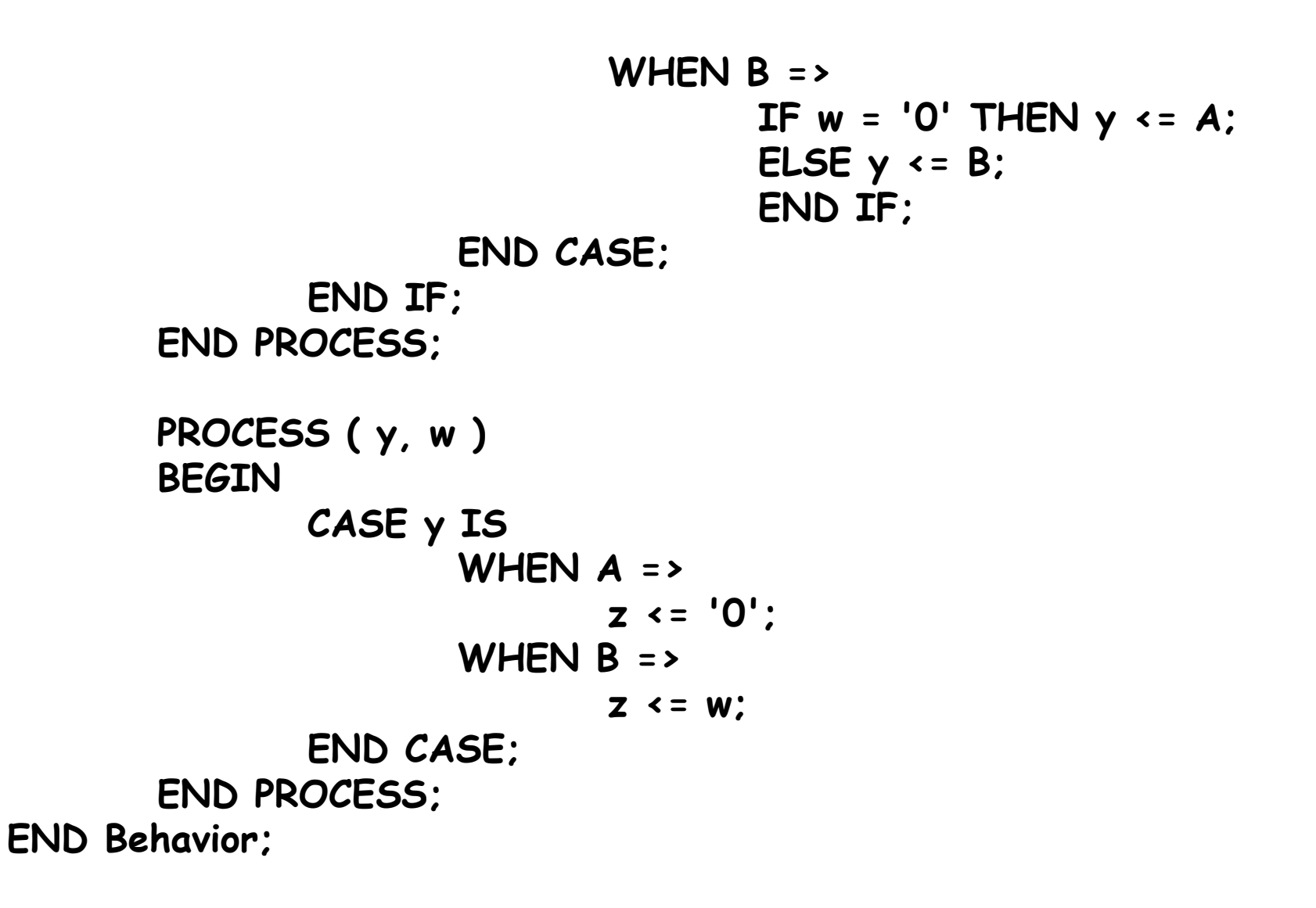

MC54210.31